## Бибігүл Иманғазина ЭДЕМІ **OPKEH** F 2010  $2199c$

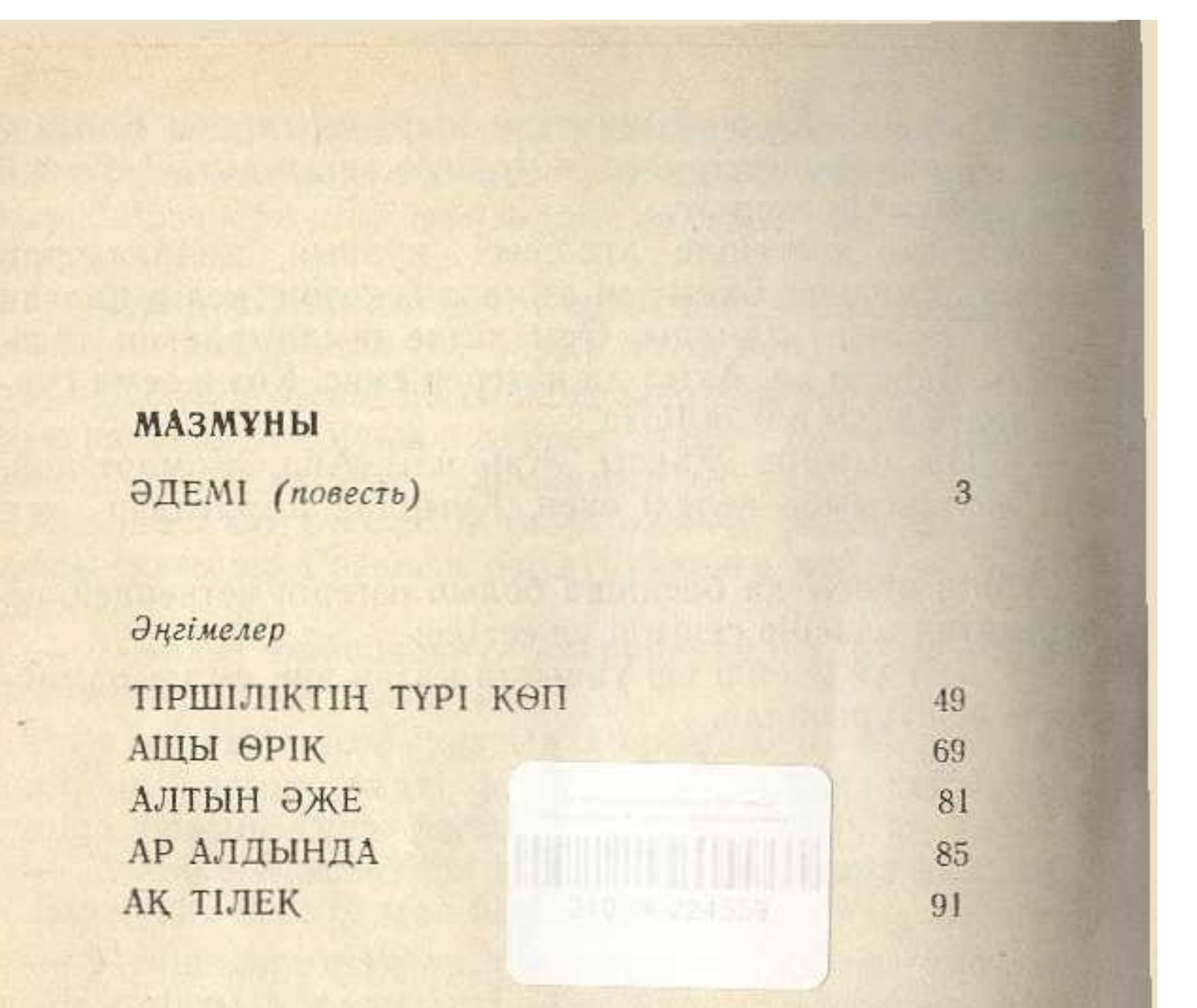